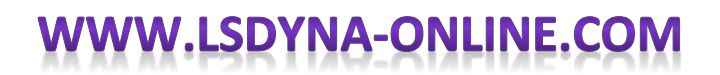

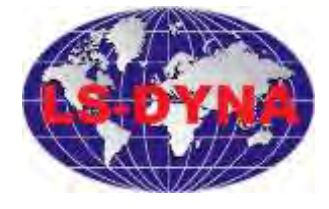

## **Introduction To LsPrePost**

This course will allow LS-DYNA users to use the pre and post processor LsPrePost to model problems, meshing them, and prepare the input file. More understanding of the different options in the pre and post processor will be presented.

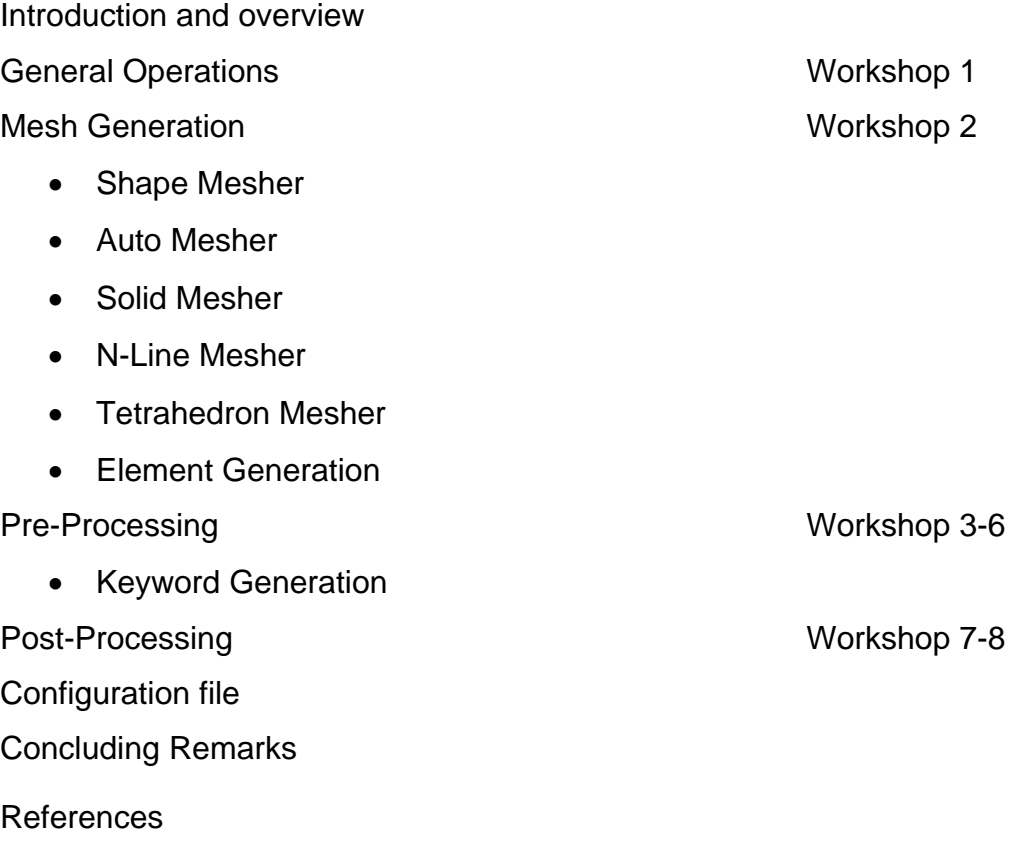

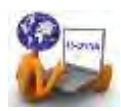